# **SCL Extensions**

**Deprecated since 0.12**

This article is deprecated. The described features are no longer available in current releases.

- [SCL Factory Extensions](#page-0-0)
- [SCL Create Extensions](#page-0-1)
- [SCL Naming Extensions](#page-0-2)
- [SCL Ordering Extensions](#page-0-3)
- [SCL Statement Extensions](#page-0-4)
- [SCL Thread Extensions](#page-1-0)
- **[SCL Goto Extensions](#page-2-0)**
- [SCL Expression Extensions](#page-2-1)
- **[SCL Dependency Extensions](#page-2-2)**
- [SCL Basic Block Extensions](#page-2-3)

There are several extensions implemented to ease the work with a scl model. (de.cau.cs.kieler.scl.extensions)

#### <span id="page-0-0"></span>SCL Factory Extensions

You need several Factories to handle all aspects of Yakindu (SGraph + SText) and the extended SCChart models. The SCL Factory Extension provides you with shortcuts for all factories.

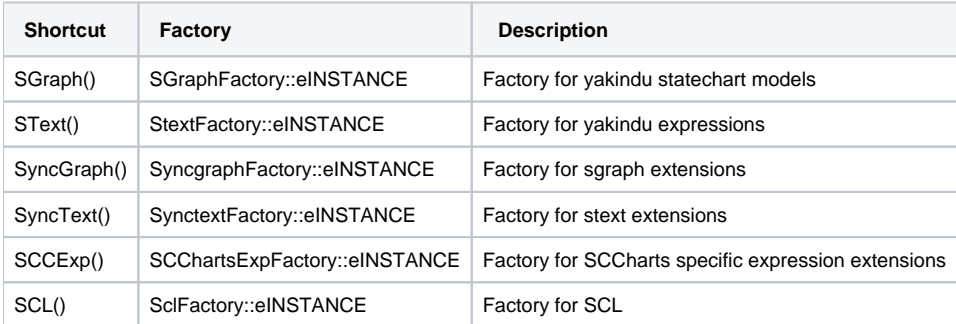

### <span id="page-0-1"></span>SCL Create Extensions

coming soon...

#### <span id="page-0-2"></span>SCL Naming Extensions

SCL Naming Extensions provide helper functions for ID & naming services.

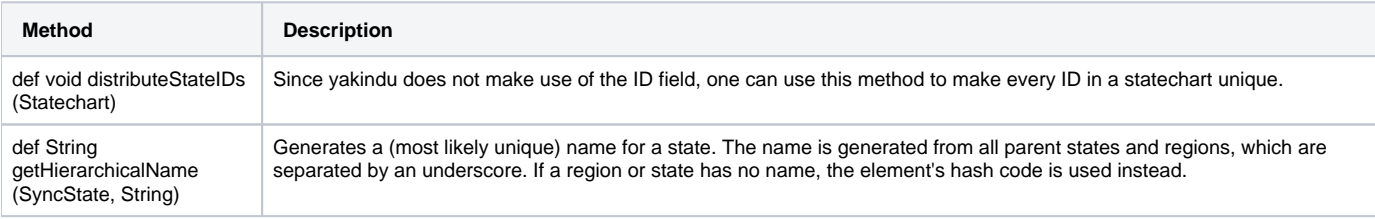

#### <span id="page-0-3"></span>SCL Ordering Extensions

The Ordering Extensions provide functions, which can be used in the xtend sort context.

<span id="page-0-4"></span>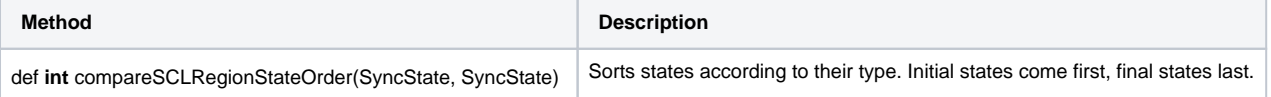

# SCL Statement Extensions

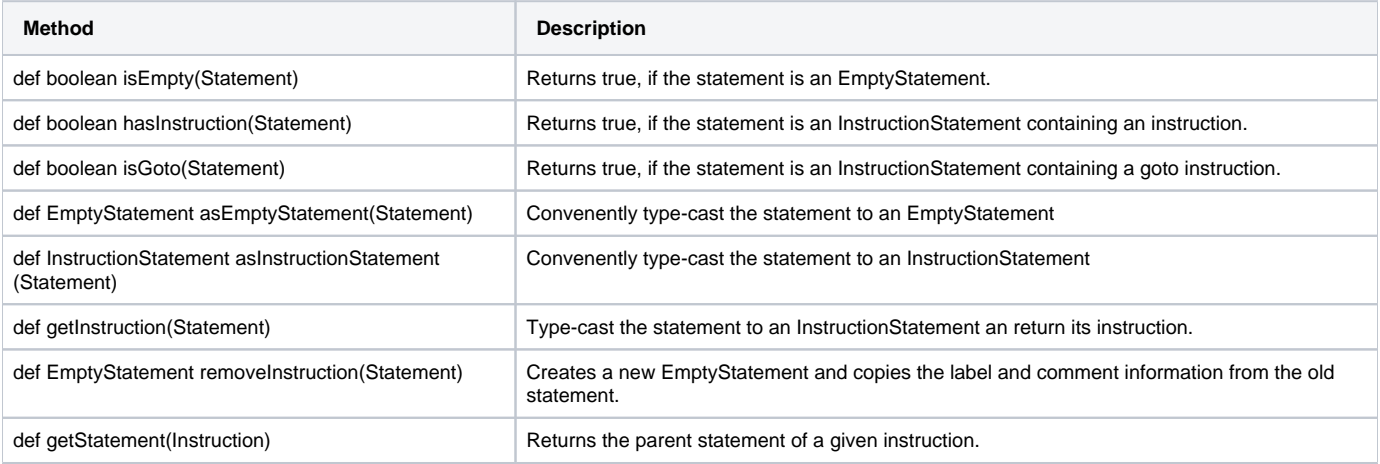

#### <span id="page-1-0"></span>SCL Thread Extensions

The Thread Extensions provide functions to ease the handling of SCL threads and statements in the context of SCL threads.

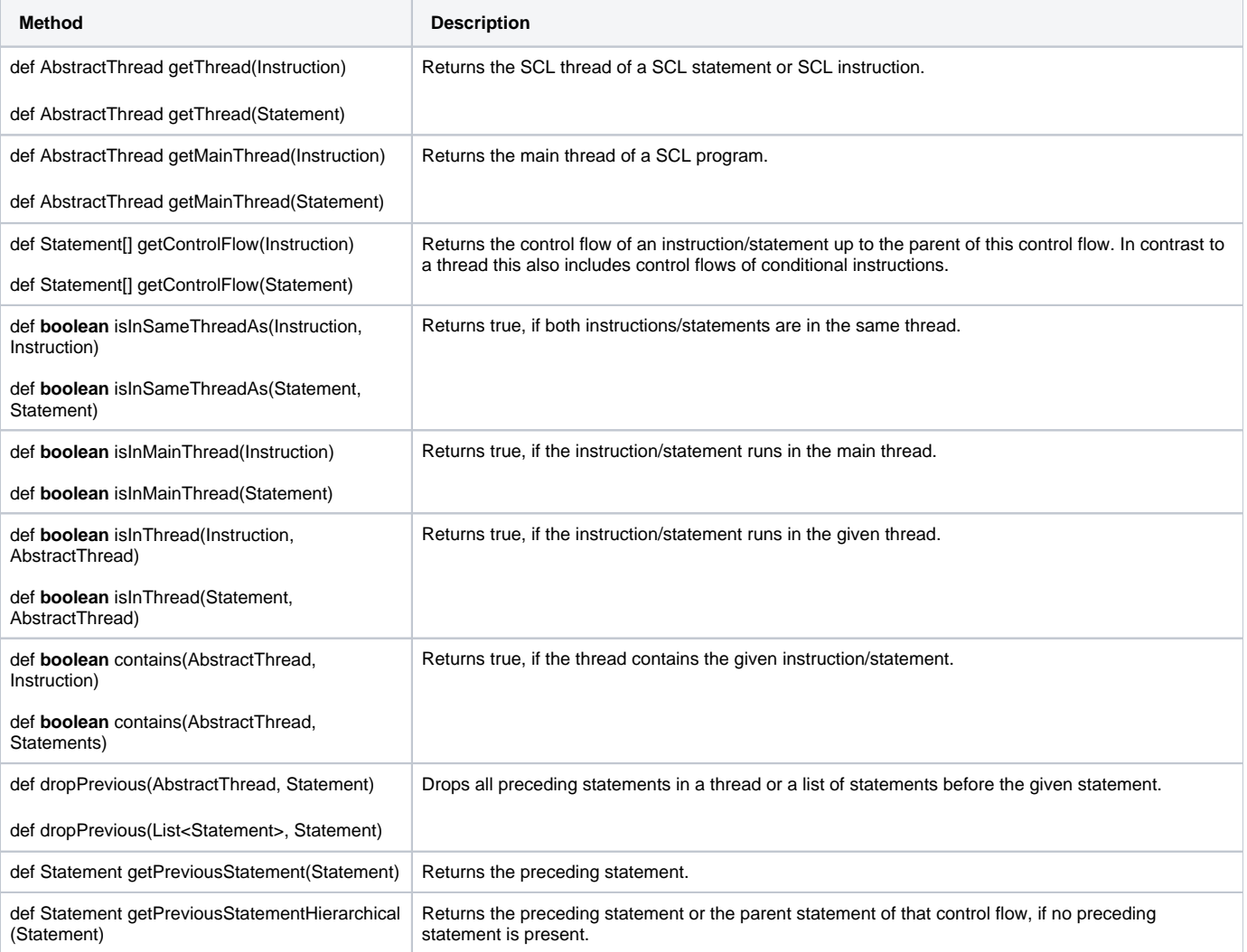

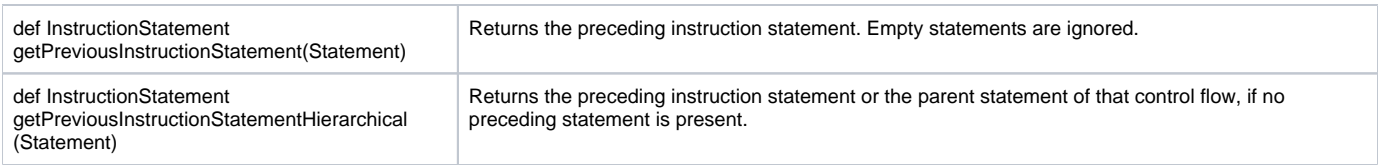

## <span id="page-2-0"></span>SCL Goto Extensions

To help with the handling of the goto statement and its target instruction, use the SCL Goto Extensions.

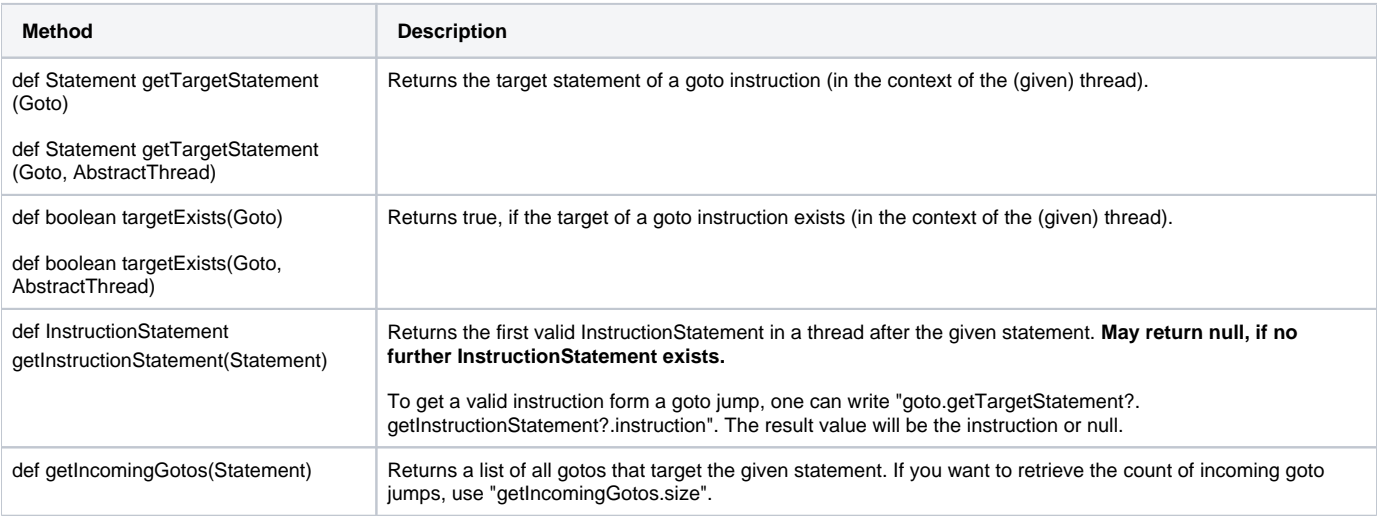

# <span id="page-2-1"></span>SCL Expression Extensions

The SCL Expression Extension holds methods to help with the manipulation and constructions of the SText (and extended) expressions.

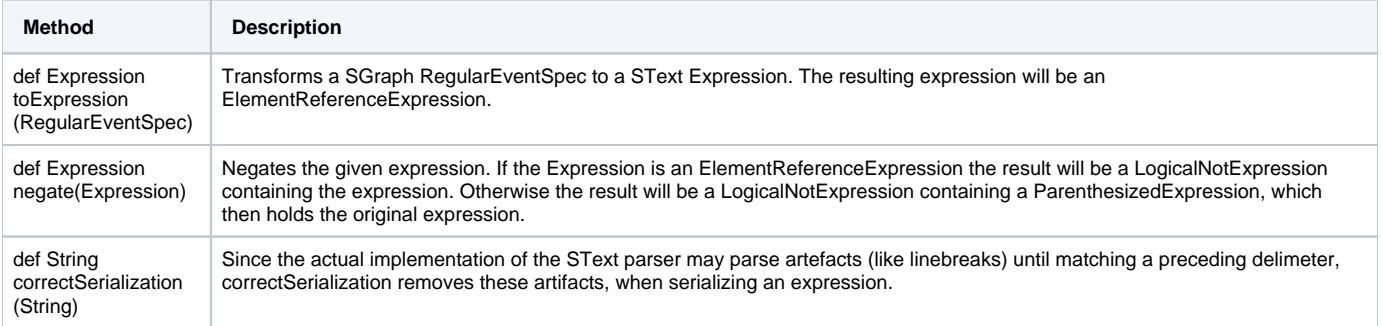

#### <span id="page-2-2"></span>SCL Dependency Extensions

coming soon...

#### <span id="page-2-3"></span>SCL Basic Block Extensions

The Basic Block Extensions retrieve information about basic blocks in the SCL model. A basic block can be identified by any statement in the block. Usually the first statement in the block is used.

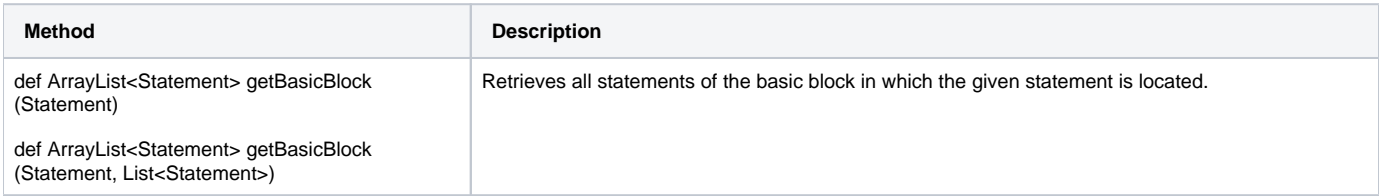

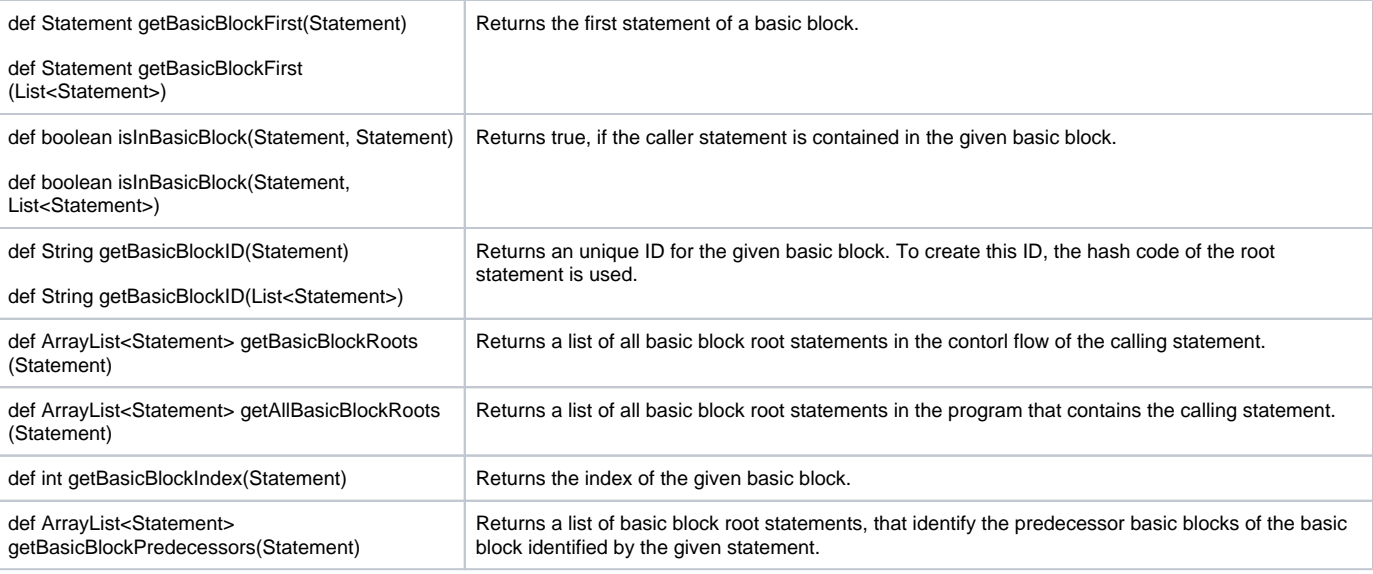

#### **SCL Basic Block Extensions Code Examples**

```
for (predecessor : basicBlockData.BasicBlockRootStatement.getBasicBlockPredecessors) {
goLabelText = goLabelText + 'P' + predecessor.getBasicBlockIndex + "\n"
```
}